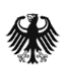

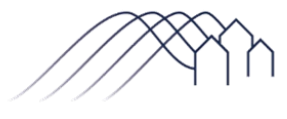

Bundesförderung Breitband

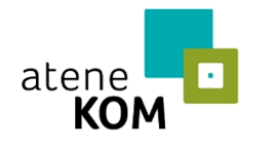

Projektträger des Bundesministeriums für Verkehr und digitale Infrastruktur

Bauhof, Kommunalbetrieb, Stadtwerk – Ihr Weg zum schnellen Internet mit gemeindeeigenen Unternehmen

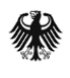

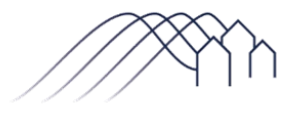

Bundesförderung Breitband

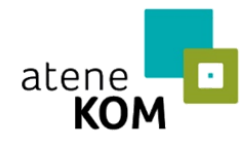

Projektträger des Bundesministeriums für Verkehr und digitale Infrastruktur

# Vorwort

Der Ausbau gigabitfähiger Netze als Teil der Digitalstrategie der Bundesregierung stellt die Kommunen und Landkreise vor beachtliche Herausforderungen. Um bis Ende 2025 die gesamte Bundesrepublik mit gigabitfähigen Netzen versorgen zu können, braucht es kommunales Engagement. Die Errichtung der Netzinfrastruktur für den späteren Netzbetrieb ist dabei eng verknüpft mit der Leistungsfähigkeit des Tiefbaus, der den größten Anteil der Gesamtinvestitionskosten bindet und regelmäßig mit hohem Aufwand verbunden ist. Das Bundesministerium für Verkehr und Digitale Infrastruktur unterstützt die Kommunen durch das Bundesförderprogramm Breitband in Zusammenarbeit mit den Ländern finanziell beim Ausbau der Breitbandnetze. Hierbei werden gesamte Netzinfrastrukturen durch Kommunen oder Telekommunikationsunternehmen für Regionen ausgebaut. Durch Sonderaufrufe werden darüber hinaus Gewerbegebiete, Schulen und Krankenhäuser mit hohem Bedarf mit gigabitfähigen Anschlüssen ausgestattet. Neben großen Ausbaugebieten werden so auch oftmals kleinere Gebiete und Einzelanschlüsse erforderlich, die insbesondere durch Betriebe mit lokalen Kenntnissen ausgebaut werden könnten.

Dieser Leitfaden soll als Einführung für die kommunalen Entscheider dienen, wie die Landkreise und Gemeinden mit eigenen Ressourcen für die digitale Zukunft gerüstet werden können. Denn die regional begrenzten Kapazitäten der privatwirtschaftlichen Tiefbauunternehmen bremsen derzeit einen raschen Ausbau. Während mancherorts schon Verträge mit außereuropäischen Tiefbauunternehmen geschlossen werden, um den Ausbau voranzutreiben, finden sich in Kommunen, teilweise ungenutzte Kapazitäten in den gemeindeeigenen Unternehmen. Ob Bauhof oder Stadtwerk, ob Kommunalanstalt oder kommunale GmbH, sie allesamt lassen sich für den Ausbau mobilisieren und, wo Maschinen und Know-how noch fehlen, befähigen. Neben der Behebung von Kapazitätsengpässen bietet der Einsatz gemeindeeigener Unternehmen Möglichkeiten zu Kosten- und Zeitersparnissen.

Nachfolgend wird zunächst der Rechtsrahmen der wirtschaftlichen Betätigung gemeindeeigener Unternehmen erörtert. Sodann werden die Einsatzmöglichkeiten gemeindeeigener Unternehmen im Bundesförderprogramm dargestellt. Anschließend wird konkret erläutert, wozu gemeindeeigene Unternehmen befähigt sein müssen. Abgeschlossen wird mit praktischen Hinweisen, wie für die Einbindung gemeindeeigener Unternehmen als nächstes verfahren werden kann.

Dieser Leitfaden soll Sie dabei unterstützen, vorhandene Fähigkeiten zu nutzen und den Breitbandausbau in Ihrer Kommune voranzutreiben.

Dr. Tobias Miethaner Leiter der Abteilung Digitale Gesellschaft Bundesministerium für Verkehr und digitale Infrastruktur

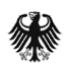

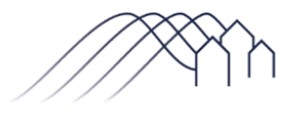

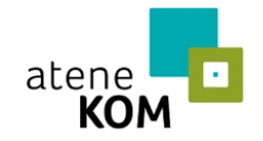

Projektträger des Bundesministeriums Für Verkehr und<br>digitale Infrastruktur

## Inhalt

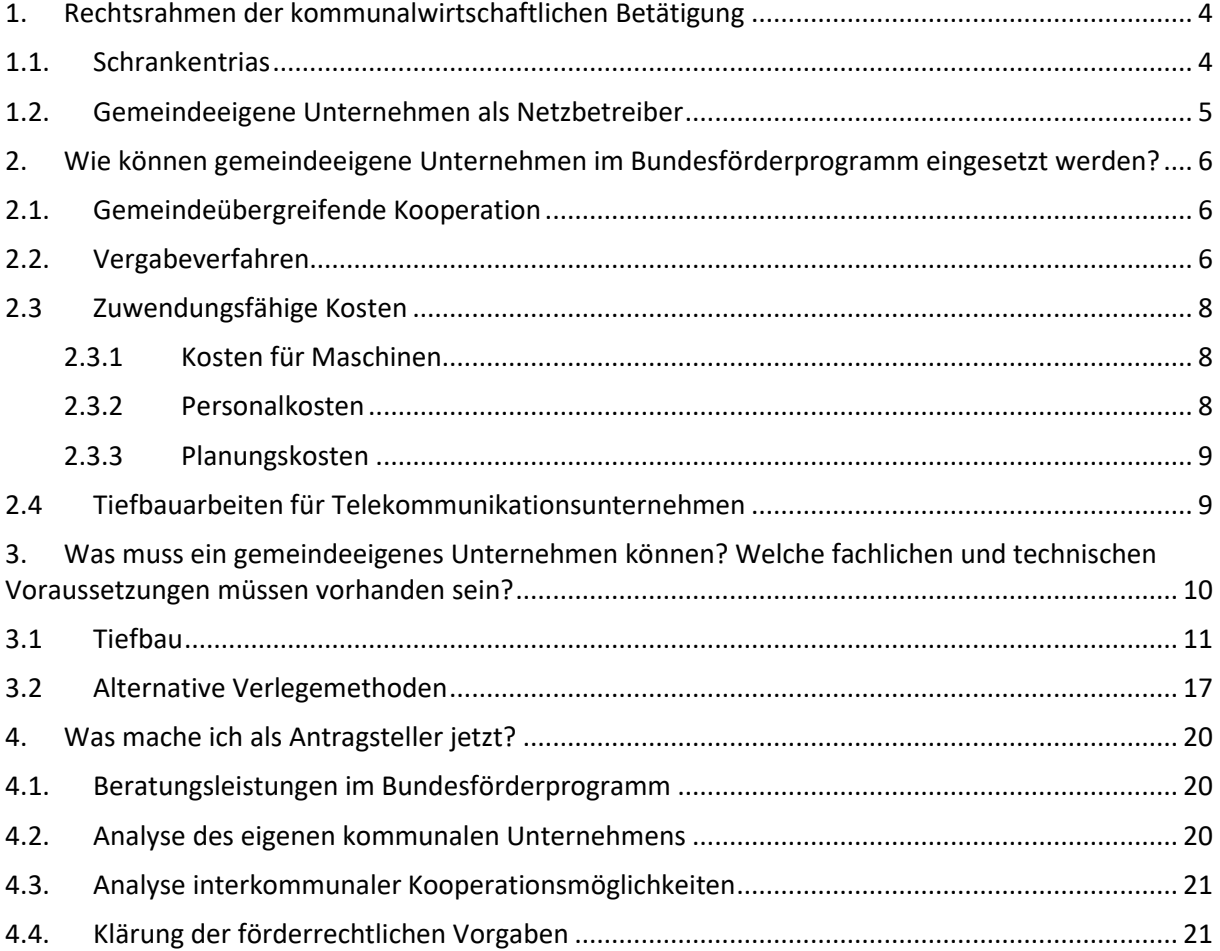

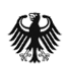

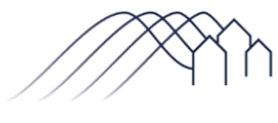

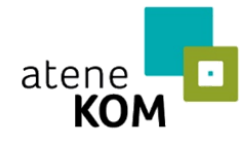

Projektträger des Bundesministeriums für Verkehr und digitale Infrastruktur

#### <span id="page-3-0"></span>1. Rechtsrahmen der kommunalwirtschaftlichen Betätigung

Nach der Selbstverwaltungsgarantie des Grundgesetzes können Gemeinden sich wirtschaftlich betätigen, um eine kommunale Aufgabe zu erfüllen. Dieses Selbstverwaltungsrecht wird von allen Bundesländern kommunalwirtschaftsrechtlich konkretisiert.

In den meisten Gemeindeordnungen werden bestimmte Betätigungen als nichtwirtschaftlich definiert und auf diese Weise von den kommunalwirtschaftsrechtlichen Beschränkungen ausgenommen. Die Hessische Gemeindeordnung erklärt so den gesamten Bereich der Breitbandversorgung als nichtwirtschaftlich. Weiterhin werden in fast allen Bundesländern (mit Ausnahme von Bayern, Brandenburg, Sachsen-Anhalt und Thüringen) Hilfsbetriebe zur Deckung des Eigenbedarfs als nichtwirtschaftlich erklärt, worunter insbesondere Bauhöfe fallen.

#### <span id="page-3-1"></span>1.1. Schrankentrias

Bei wirtschaftlicher Tätigkeit mit Blick auf die Gründung eines kommunalen Unternehmens erfolgt die kommunalwirtschaftsrechtliche Einschränkung über die sogenannte Schrankentrias. Hiernach muss ein öffentlicher Zweck das Unternehmen rechtfertigen (Zweckgebundenheit); das Unternehmen muss nach Art und Umfang im angemessenen Verhältnis zur Leistungsfähigkeit und zum Bedarf der Gemeinde stehen (Angemessenheit); und der Zweck darf nicht qualitativ besser und wirtschaftlicher bzw. ebenso gut und wirtschaftlich durch einen privaten Dritten erfüllbar sein. Existiert ein gemeindeeigenes Unternehmen mit entsprechendem Zweck, kann es ohne Prüfung der Schrankentrias direkt eingesetzt werden.

In den Bundesländern Brandenburg, Hessen, Mecklenburg-Vorpommern, Nordrhein-Westfalen und Sachsen-Anhalt stellt die Schrankentrias hingegen auf die wirtschaftliche Betätigung als solche ab.

Die konkreten Anforderungen der Schrankentrias sind abhängig vom jeweiligen Landesrecht. So sehen etwa Niedersachsen, Nordrhein-Westfalen und Rheinland-Pfalz eine Ausnahme von der Subsidiaritätsklausel ausdrücklich für Telekommunikationsleitungsnetze bzw. die Breitbandversorgung vor. Nach der Brandenburger Kommunalverfassung gilt die Subsidiaritätsanforderung nicht, wenn die Gemeinde die wirtschaftliche Betätigung in einer begründeten Entscheidung für erforderlich hält.

Ist die Schrankentrias noch vollständig zu prüfen, lässt sich allgemein festhalten: Die Breitbandversorgung dient gemeindebezogen dem Gemeinwohl und der Wirtschaftsförderung und ist somit ein öffentlicher Zweck, der ein gemeindeeigenes Unternehmen rechtfertigt. Soweit die Subsidiaritätsklausel zu wahren ist, wird darzustellen sein, welche privaten Anbieter vorhanden sind und welche Leistungen sie erbringen. Die Betätigung dürfte immer dann nicht zu beanstanden sein, wenn private Anbieter kein Interesse an der zu erbringenden Leistung haben bzw. ausfallen. Mit Blick auf den Beurteilungsspielraum der Gemeinde dürfte daher die Feststellung ausgelasteter Tiefbaukapazitäten hinreichend sein. Für die einfache Subsidiaritätsklausel genügt die qualitativ und wirtschaftlich gleichwertige Leistungsausführung, die angesichts rasch steigender Tiefbaukosten unschwer zu belegen sein dürfte. Sofern dann das gemeindeeigene Unternehmen bedarfsgerecht ausgestaltet wird,

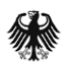

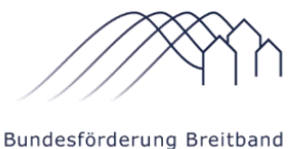

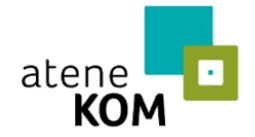

Projektträger des Bundesministeriums für Verkehr und digitale Infrastruktur

können sich Gemeinden im Einklang mit der Schrankentrias bei der Errichtung des Breitbandnetzes wirtschaftlich betätigen.

### <span id="page-4-0"></span>1.2. Gemeindeeigene Unternehmen als Netzbetreiber

Daneben können gemeindeeigene Unternehmen nach überwiegender Ansicht auch als Netzbetreiber tätig werden. Telekommunikationsdienstleistungen sind nach dem Grundgesetz durch privatwirtschaftliche Tätigkeiten zu erbringen. Die Errichtung des Passivnetzes gilt nicht als Telekommunikationsdienstleistung, kann also durch gemeindeeigene Unternehmen aller Rechtsformen erbracht werden (bspw. Eigen- oder Regiebetrieb, Anstalt öffentlichen Rechts oder GmbH). Netzbetrieb und Endkundendienste sind jedoch in Privatrechtsform zu erbringen. Möchte eine Gemeinde den Netzbetrieb und die Endkundendienste durch ein gemeindeeigenes Unternehmen anbieten, muss es sich somit um ein kommunales Eigenunternehmen handeln (bspw. eine GmbH, eine Aktiengesellschaft oder auch eine Genossenschaft).

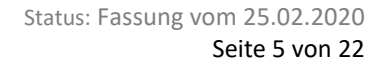

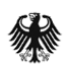

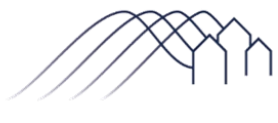

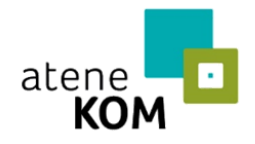

Projektträger des Bundesministeriums für Verkehr und digitale Infrastruktur

## <span id="page-5-0"></span>2. Wie können gemeindeeigene Unternehmen im Bundesförderprogramm eingesetzt werden?

Im Bundesförderprogramm Breitband sind zwei Modelle förderfähig: das Betreibermodell und das Wirtschaftlichkeitslückenmodell. Im **Betreibermodell** verlegt die Gemeinde die Infrastruktur selbst und verpachtet sie anschließend an ein privatwirtschaftliches Telekommunikationsunternehmen (TKU). Im **Wirtschaftlichkeitslückenmodell** hingegen lässt die Gemeinde die Gesamtmaßnahme von einem TKU durchführen, das lediglich finanziell unterstützt wird. Entsprechend ist die Einbindung der gemeindeeigenen Unternehmen im Betreibermodell vielfältiger gestaltbar, doch auch im Wirtschaftlichkeitslückenmodell gibt es Möglichkeiten. Die Einbindung der gemeindeeigenen Unternehmen hebt dabei nicht nur ungenutzte Tiefbaupotentiale und gewährleistet eine direkte Kontrolle über den Ausbauprozess, sondern bietet weitere Vorteile für die Gemeinde:

- Vielfältige gemeindeübergreifende Kooperationen sind möglich.
- Zeitintensive Vergabeverfahren können vermieden werden.
- Personal-, Material- und Maschinenbetriebskosten sind zuwendungsfähig.
- Gemeindeeigene Unternehmen können Tiefbauarbeiten für ein TKU verrichten.

#### <span id="page-5-1"></span>2.1. Gemeindeübergreifende Kooperation

Das Bundesförderprogramm richtet sich an Gemeinden und Landkreise. Zur Bewältigung der vielfältigen technischen, rechtlichen, bauplanerischen und finanziellen Aspekte des Breitbandausbaus können Gebietskörperschaften ihre Kompetenzen bündeln und gemeindeübergreifend kooperieren.

Eine Möglichkeit einer gemeindeübergreifenden Kooperation besteht darin, dass Gemeinden nach den jeweiligen landesrechtlichen Bestimmungen ihre Aufgaben übertragen. Träger der Aufgabe wird dann ein gemeinsamer Zweckverband oder ein Unternehmen (Zweckgesellschaft). Über eine Zweckvereinbarung ist es auch möglich, dass eine Gemeinde Aufgaben einer anderen Gemeinde übernimmt. Zweckgesellschaften oder Zweckverbände bzw. eine Gemeinde für mehrere Gemeinden sind dann zuständig für die Aufgabenerfüllung und werden antragsberechtigt im Bundesförderprogramm Breitband.

Gemeinden können in vergleichbarer Weise auch über eine Kooperationsvereinbarung zusammenwirken. Hierdurch kann etwa ermöglicht werden, dass ein gemeindeeigenes Unternehmen von mehreren Gemeinden genutzt wird. Ist also das Unternehmen einer Gemeinde, eines Zweckverbands oder einer Zweckgesellschaft zur Bauausführung besonders befähigt, können Kooperationsvereinbarungen geschlossen werden, um dem Unternehmen die Bauausführung gebietsübergreifend zu ermöglichen.

#### <span id="page-5-2"></span>2.2. Vergabeverfahren

Das Vergaberecht hat auch im Bundesförderprogramm erhebliche Bedeutung. Es dient der sparsamen und wirtschaftlichen Mittelverwendung und sichert einen funktionierenden Wettbewerb. Daher

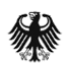

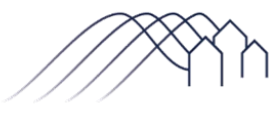

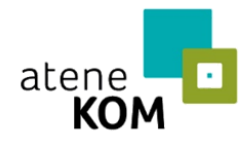

Projektträger des Bundesministeriums für Verkehr und digitale Infrastruktur

sind nach den Bestimmungen des Förderprogramms Geist und Grundsätze der EU-Vergaberichtlinien zu beachten sowie offene und diskriminierungsfreie Auswahlverfahren durchzuführen. Die Gemeinden stehen damit einerseits vor der Herausforderung, bei der Inanspruchnahme von Fördermitteln die komplexen Vergabevorschriften zu beachten und andererseits vor der wirtschaftspolitischen Herausforderung, das Förderprojekt schnellstmöglich umzusetzen.

Einen Ausweg bietet der Einsatz gemeindeeigener Unternehmen. Ist eine Beauftragung nicht als Vergabe zu werten, wird auch förderrechtlich kein separates Auswahlverfahren verlangt.

Ungeachtet möglicher landesrechtlicher Bestimmungen ist der Einsatz der rechtlich unselbständigen kommunalen Eigen- und Regiebetriebe uneingeschränkt vergabefrei: Eine Gemeinde kann den Eigenoder Regiebetrieb ohne Auswahlverfahren direkt zur Umsetzung der Tiefbauarbeiten anweisen. Gleiches gilt, wenn eine Gemeinde die Aufgabe auf einen Zweckverband übertragen hat und dieser den Bau mit seinen Verwaltungseinheiten selbständig ausführt.

Aber auch die Beauftragung von Unternehmen, die nicht Teil der kommunalen Verwaltung sind, sind eigenständige juristische Personen unter den Voraussetzungen der sog. In-House-Vergabe vergabefrei. Hierzu muss der Auftraggeber über das externe Unternehmen eine Kontrolle wie über eine eigene Dienststelle ausüben können (Kontrollkriterium), das externe Unternehmen muss zu 100 % in der Hand des Auftraggebers oder mehrerer öffentlicher Auftraggeber sein (Beteiligungskriterium) und mindestens 80 % der Tätigkeit des externen Unternehmens müssen für den Auftraggeber durchgeführt werden (Wesentlichkeitskriterium). Kommunalunternehmen und kommunale Eigenunternehmen können daher meist zeitsparend ohne Auswahlverfahren beauftragt werden.

Mit Blick auf die oben dargestellten gemeindeübergreifenden Kooperationsformen sind (ggf. unter den Voraussetzungen der In-House-Vergabe) beispielhaft folgende Konstellationen ohne Auswahlverfahren denkbar:

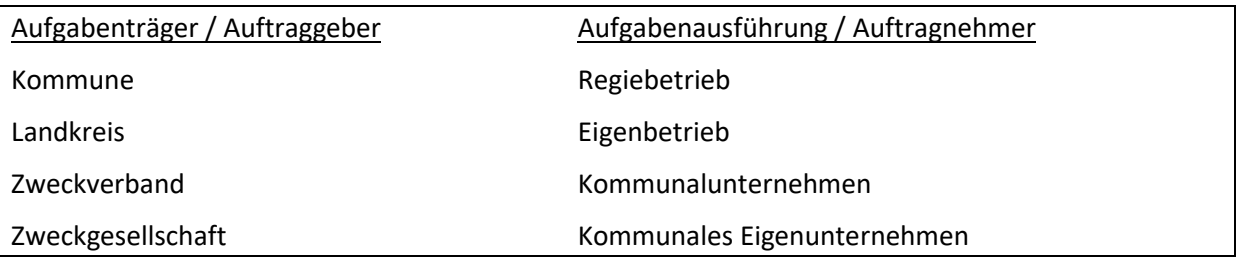

Auch mit Kooperationsverträgen zwischen Gemeinden ist Vergabefreiheit möglich. Spezialisieren sich die jeweiligen gemeindeeigenen Unternehmen auf bestimmte Leistungsteile, können sie zur Erreichung gemeinsamer Ziele vergabefrei zusammenwirken (sog. In-State-Geschäfte). Hat eine Gemeinde etwa eine besondere Befähigung zum Tiefbau und eine andere Gemeinde zur Montage der Glasfaserleitungen, können sie ohne Vergabeverfahren bei der Verlegung der Netzinfrastruktur kooperieren.

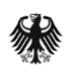

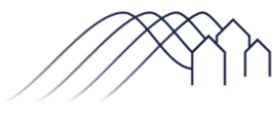

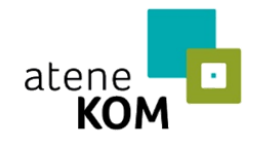

Projektträger des Bundesministeriums für Verkehr und digitale Infrastruktur

#### <span id="page-7-0"></span>2.3 Zuwendungsfähige Kosten

Die abrechenbaren Kosten im Bundesförderprogramm Breitband werden nach dem gewählten Ausbaumodell unterschieden (Wirtschaftlichkeitslückenmodell oder Betreibermodell). Förderfähig sind Kosten, wenn sie projektbezogen entstehen. Zudem ist immer der Grundsatz der Sparsamkeit und Wirtschaftlichkeit zu beachten.

Beim Betreibermodell sind folgende Kosten abrechenbar:

- Tiefbauleistungen mit oder ohne Verlegung von Leerrohren
- Die Ausstattung von Leerrohren mit unbeschaltetem Glasfaserkabel
- Die Bereitstellung von Schächten, Verzweigern und Abschlusseinrichtungen einschließlich Maßnahmen, durch die möglichst innerhalb eines Jahres, spätestens jedoch bis zur Verfügbarkeit geeigneter Frequenzen ein leistungsfähiges Netz entsteht (etwa bei Glasfaseranbindung eines Mobilfunksendemastes), sofern dies durch einen Geschäftsplan objektiv nachvollzogen und in ein NGA-Gesamtprojekt eingebunden werden kann
- die Mitverlegung von Leerrohren bei anderweitig geplanten Erdarbeiten (mit oder ohne Kabel)

Bei einer Wirtschaftlichkeitslücke sind die Kostenarten zuwendungsfähig, die im Finanzierungsplan gemäß Antragstellung genannt worden sind – hierzu zählen die Kosten für versiegelten und unversiegelten Tiefbau, Kosten für die passive Infrastruktur, wie Leerrohre, Glasfaser, Schächte und Verzweiger und Kosten für aktive Infrastruktur wie Sende- und Empfangseinheiten.

#### <span id="page-7-1"></span>**2.3.1 Kosten für Maschinen**

Für Maschinen deren Beschaffung nicht ausschließlich projektbezogen erfolgt gilt, dass eine anteilige Abrechnung von Maschinenlaufzeiten nach betriebsgewöhnlicher Nutzungsdauer möglich ist. Wichtig ist hier, dass ein unmittelbarer Zusammenhang mit dem Förderprojekt besteht und sich die nach geltenden Buchführungsvorschriften vorgenommene Abschreibung auf den Bewilligungszeitraum des Projekts bezieht. Der Zeitraum und die Nutzungsdauer ist dem Projektträger individuell nachzuweisen. Für Leasing-, Miet-, und Gebrauchtgeräte gelten diese Ausführungen entsprechend. Sie gelten jedoch nicht für Gerätschaften, für die Zuschüsse für den Kauf eingesetzt worden sind.

#### **2.3.2 Personalkosten**

<span id="page-7-2"></span>Ein wesentlicher Kostenfaktor im Breitbandausbau sind in der Regel die Personalkosten. Diese können im Bundesförderprogramm Breitband berücksichtigt werden. Der Grundsatz ist, dass Stammpersonal, das für die Haupttätigkeit in der Kommune bereits ein Gehalt erhält, nicht zuwendungsfähig ist. Zuwendungsfähig werden diese Tätigkeiten erst dann, wenn die Aufgaben der eigentlichen Haupttätigkeit nicht mehr erfüllt und an jemanden anderen übertragen werden oder die Tätigkeit im spezifischen Förderprojekt das zeitliche Maß der Haupttätigkeit überschreitet. Denkbar ist auch, dass im kommunalen Stellenplan nur eine Stelle mit 75 % der regelmäßigen wöchentlichen Arbeitszeit

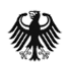

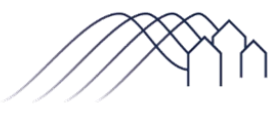

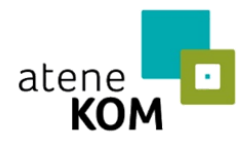

Projektträger des Bundesministeriums für Verkehr und digitale Infrastruktur

hinterlegt ist, sodass eine entsprechende Aufstockung auf bis zu 100 % über das Förderprojekt verfügbar gemacht werden kann.

Sind die entsprechenden Mitarbeitenden bereits bekannt, sind sie im Finanzierungsplan aufzunehmen. Andernfalls sind die avisierten Personalkosten zu schätzen. Haushaltsrechtlich ist es im Übrigen nicht zwingend, nur befristetes Personal zu fördern. Der Zuwendungsempfänger hat die zuwendungsfähigen Personalausgaben nach den Umständen des Einzelfalls individuell und bedarfsgerecht zu ermitteln. Hierzu bietet das Bundesministerium für Finanzen (BMF) unter [www.bundesfinanzministerium.de](http://www.bundesfinanzministerium.de/) eine entsprechende Unterstützungsleistung an (Suchwort: Personalkostensätze).

Für das laufende Förderprojekt hat der Zuwendungsempfänger einfache Stundennachweise pro Mitarbeitendem nebst Angabe von Datum, Dauer und Art der zusätzlichen Tätigkeiten vorzuhalten. Wenn und soweit dabei eine Freistellung von Stammpersonal erfolgt, ist der Nachweis der temporären Neubesetzung der entsprechenden Stelle[n] ebenfalls zu dokumentieren.

Das Besserstellungsverbot, wonach die mittelbar von der Förderung profitierenden Beschäftigten nicht bessergestellt werden dürfen, als vergleichbare Arbeitnehmer des Bundes nach dem Tarifvertrag für den Öffentlichen Dienst (TVÖD), gilt bei der Anteilfinanzierung in der Regel nicht.

#### **2.3.3 Planungskosten**

<span id="page-8-0"></span>Planungskosten sind in beiden Modellen grundsätzlich förderfähig, wenn sie für die Herstellung des Netzes erforderlich sind. Nach erfolgtem Baufortschritt können alle tatsächlich angefallenen Planungskosten im Rahmen einer Mittelanforderung abgerechnet werden. Grundsätzlich kann für Planungskosten eine Pauschalsumme in Höhe von 20% der gesamten Kosten vorab in Rechnung gestellt werden, wenn verbindlich der Beginn der baulichen Projektumsetzung innerhalb von 6 Monaten zugesagt wird.

#### <span id="page-8-1"></span>2.4 Tiefbauarbeiten für Telekommunikationsunternehmen

Auch im Wirtschaftlichkeitslückenmodell lassen sich gemeindeeigene Unternehmen mobilisieren: Das gemeindeeigene Unternehmen kann auf Rechnung des TKU als Subdienstleister tätig werden. Mit entsprechenden Kooperationsvereinbarungen ist dies auch gemeindeübergreifend denkbar. Im Bundesförderprogramm kann eine solch durchgereichte Rechnung des gemeindeeigenen Unternehmens vollumfänglich anerkannt werden.

Die Gemeinde kann bereits im Vergabeverfahren die zu erbringende Leistung so definieren, dass die Tiefbauarbeiten vom gemeindeeigenen (In-House-) Unternehmen erbracht werden, mit dem der Bieter zu kooperieren hat. Zu beachten ist dabei, die Leistungsbeschreibung besonders deutlich zu formulieren und dem TKU kein sog. ungewöhnliches Wagnis aufzuerlegen.

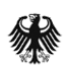

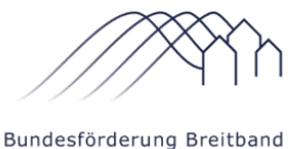

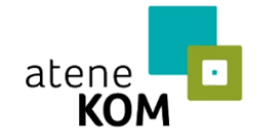

Projektträger des Bundesministeriums für Verkehr und digitale Infrastruktur

## <span id="page-9-0"></span>3. Was muss ein gemeindeeigenes Unternehmen können? Welche fachlichen und technischen Voraussetzungen müssen vorhanden sein?

Um die Tiefbauarbeiten zu beginnen, müssen die entsprechenden Wege und Straßen für Autos, Fahrräder und Fußgänger gesperrt und Umleitungen geschaffen werden:

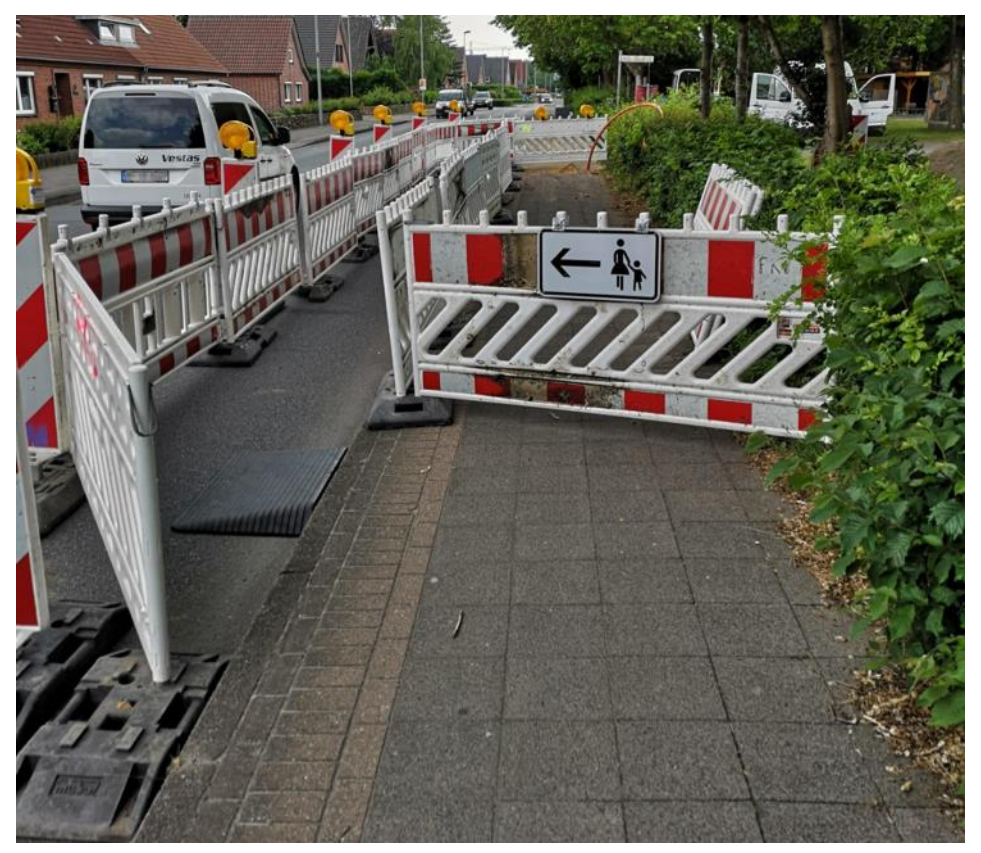

Die entsprechenden Materialien sollten in der Kommune vorhanden sein, denn die Miete wäre ein unnötiger Kostentreiber.

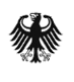

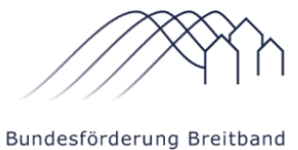

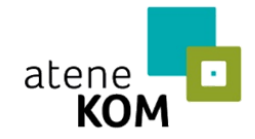

Projektträger des Bundesministeriums für Verkehr und digitale Infrastruktur

### <span id="page-10-0"></span>3.1 Tiefbau

Im klassischen Tiefbau wird die Asphaltoberfläche aufgefräst (ca. 800 m/d), um dann Rohrverbände einzubringen:

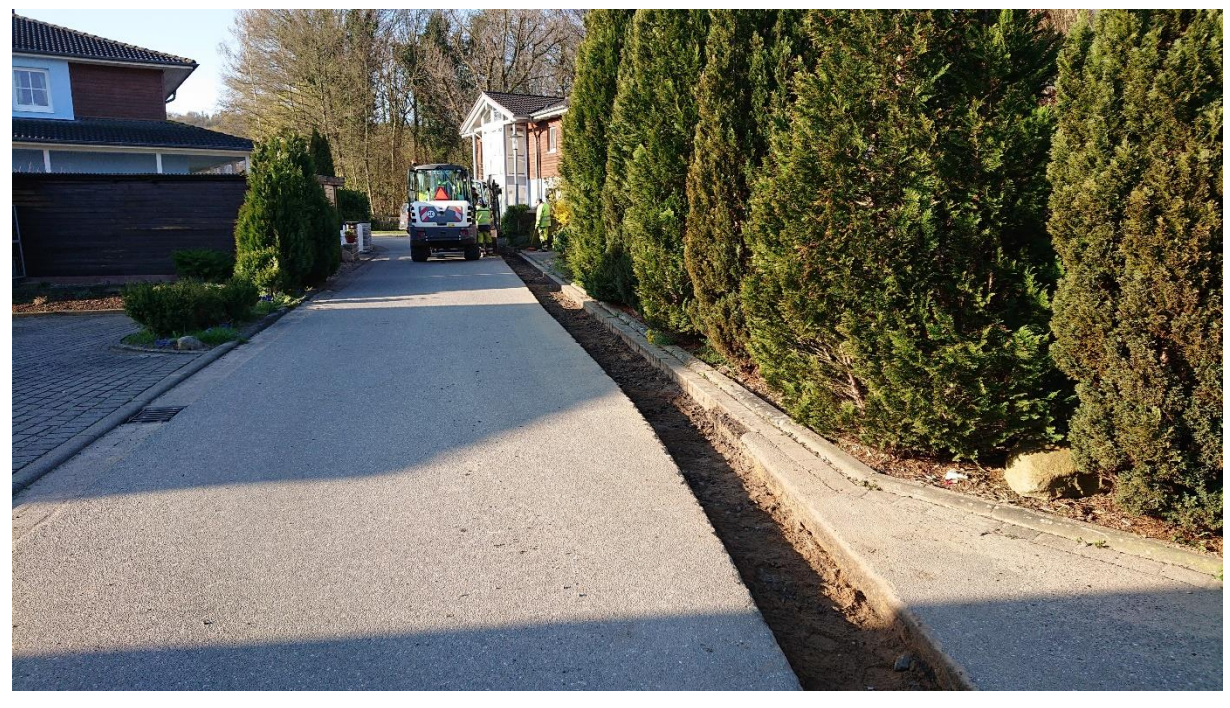

Auf unbefestigtem Grund kommt ein Minibagger zum Einsatz:

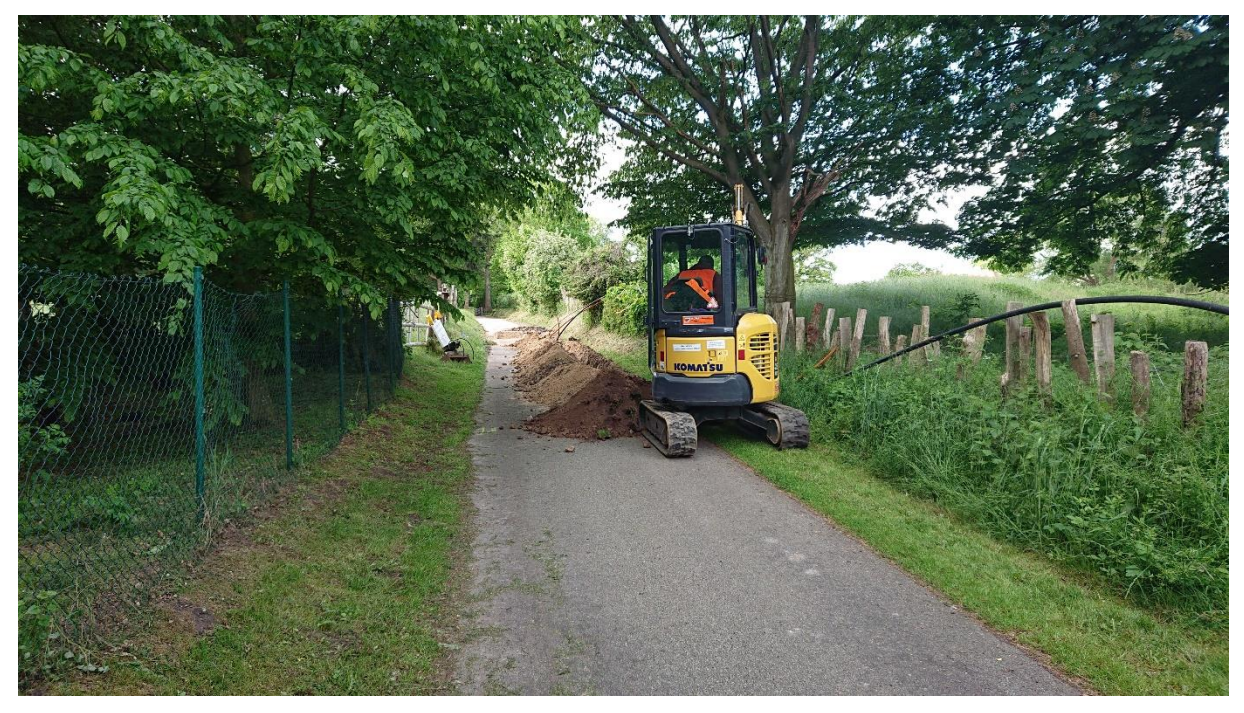

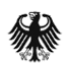

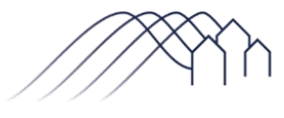

Bundesförderung Breitband

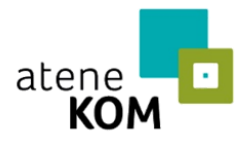

Projektträger des Bundesministeriums für Verkehr und digitale Infrastruktur

Je nach Bodenbelag wird die Deckschicht nach Verlegung von Kabeln und Rohren wiederhergestellt:

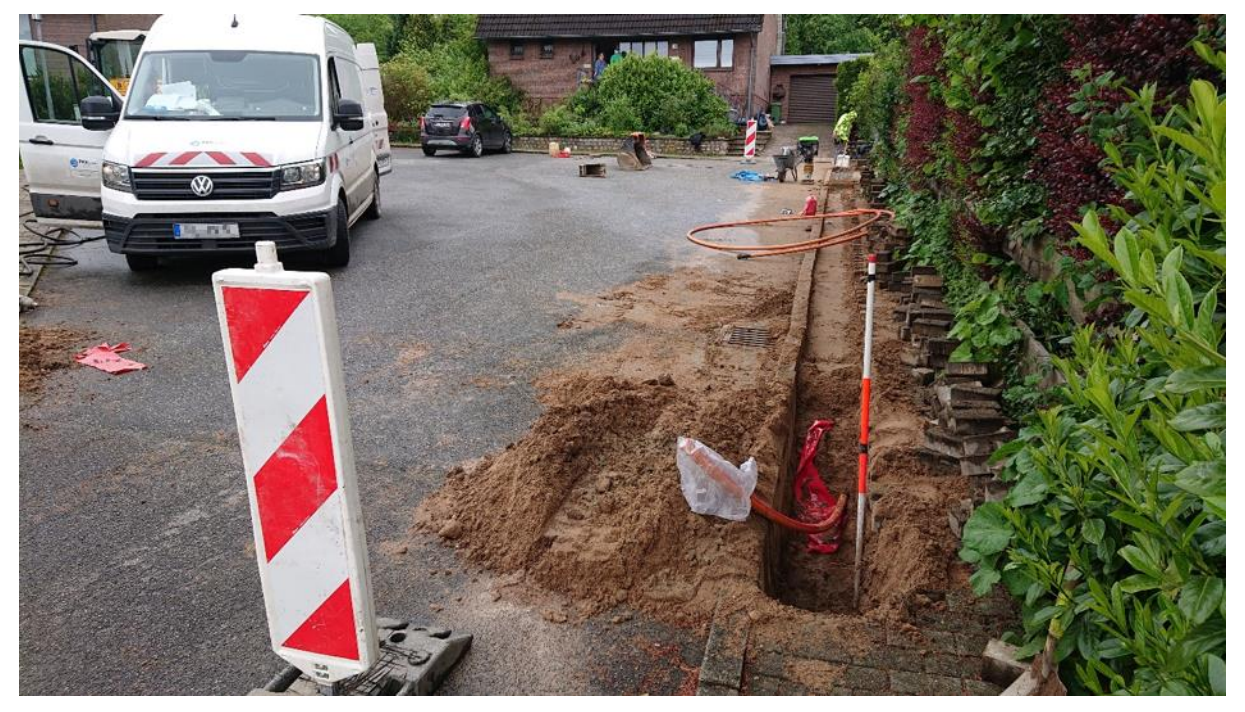

Mithilfe eines sogenannten Rüttlers wird der Kabelgraben verdichtet:

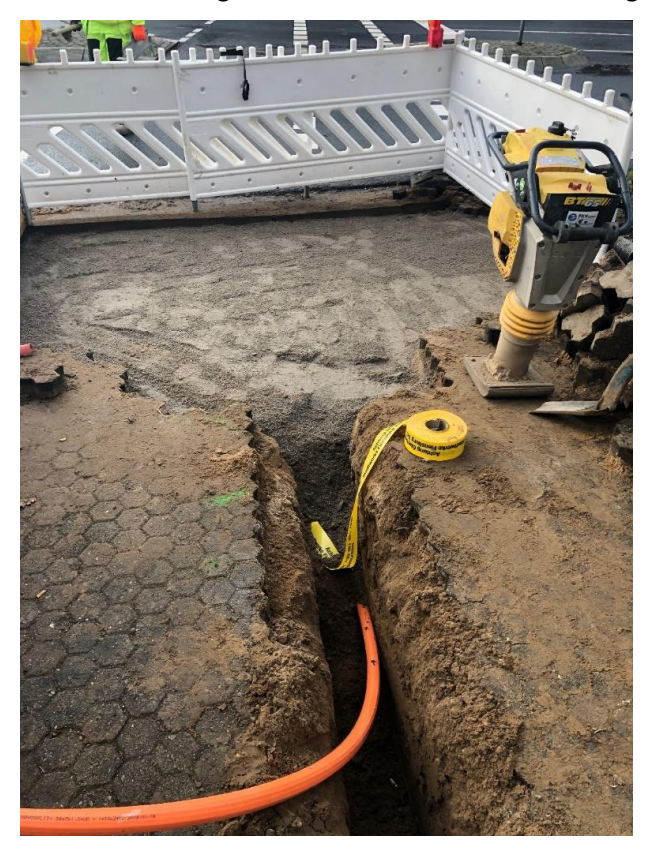

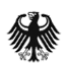

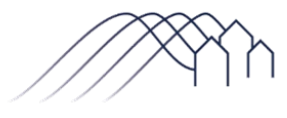

Bundesförderung Breitband

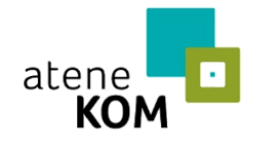

Projektträger des Bundesministeriums Für Verkehr und<br>digitale Infrastruktur

#### Nach den Tiefbauarbeiten muss die Deckschicht aus Asphalt wiederhergestellt werden:

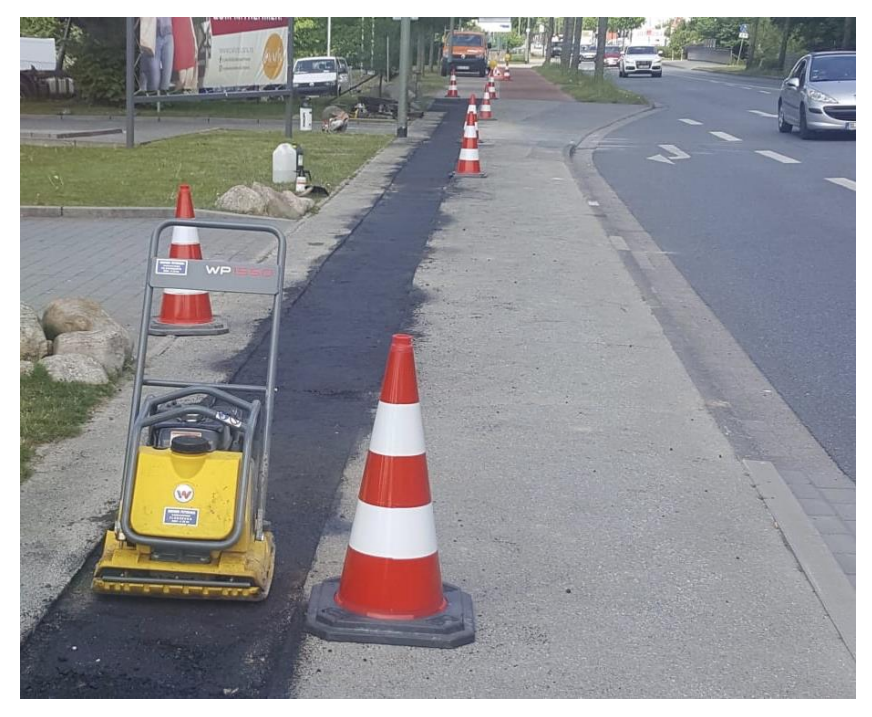

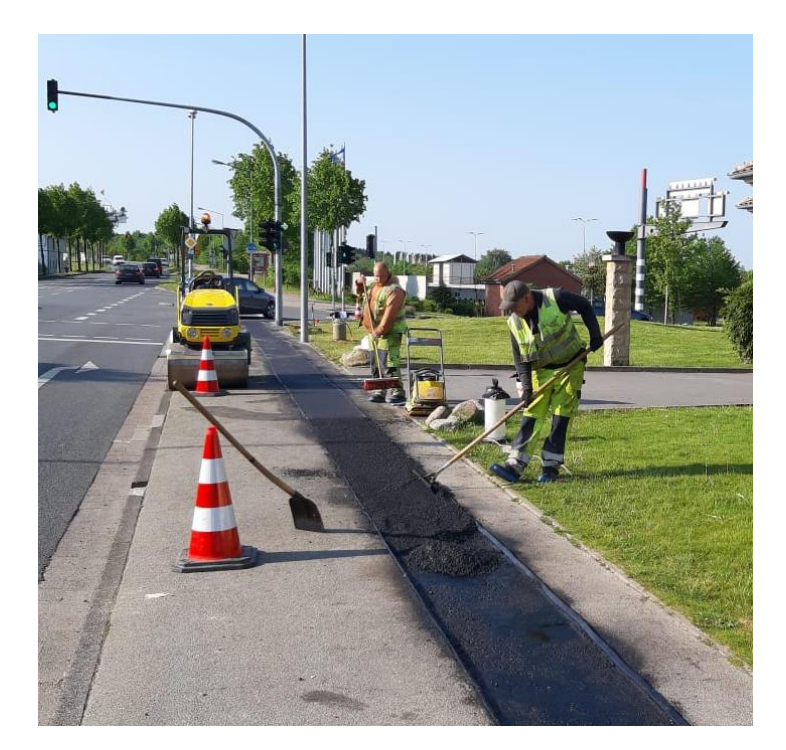

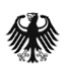

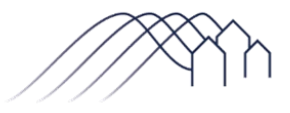

Bundesförderung Breitband

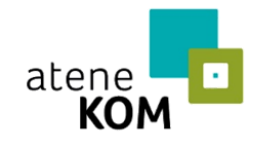

Projektträger des Bundesministeriums für Verkehr und digitale Infrastruktur

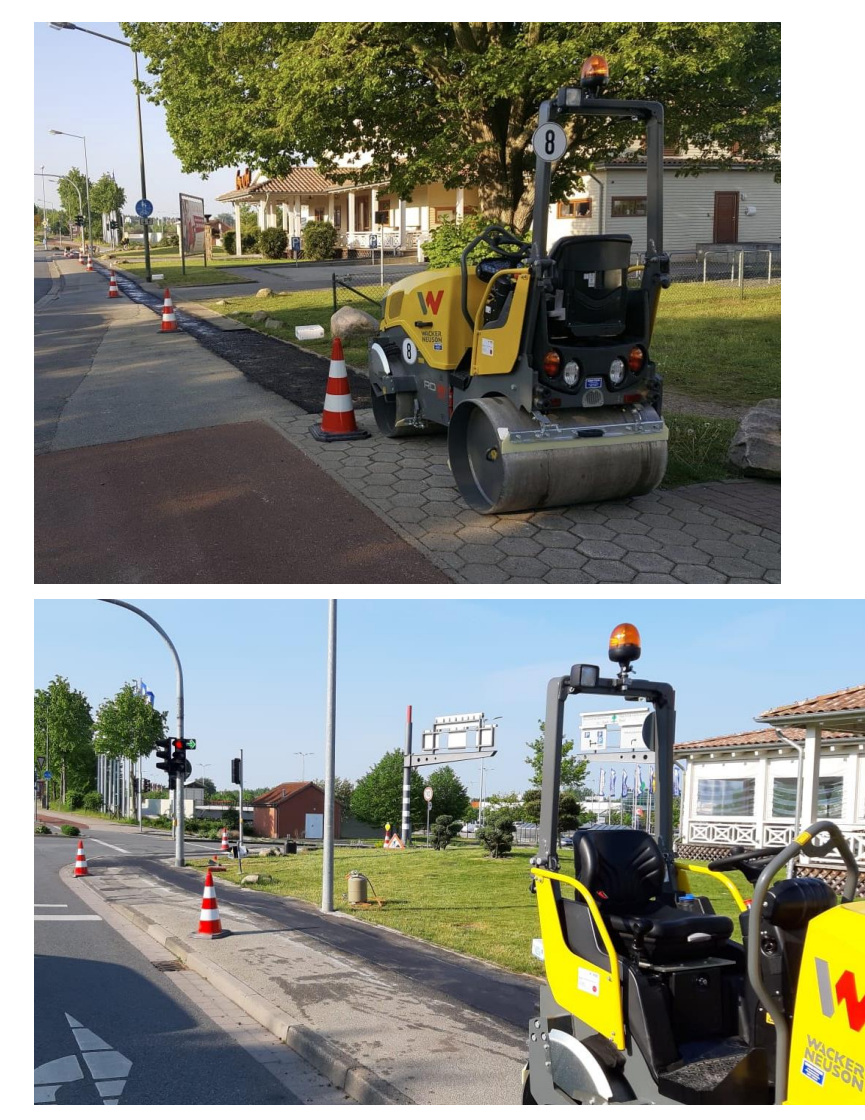

Die Tragschicht ist der Asphaltunterbau direkt über der Erde. Im Allgemeinen ist sie grobkörniger und auch günstiger. Die Tragschicht macht ca. 4/5 der Gesamtasphaltstärke aus. Die Decke ist die oberste Asphaltschicht. Diese ist feinkörniger und kann je nach Ist-Zustand der Oberfläche farblich unterschiedlich gestaltet werden.

Da Asphalt mit einer Temperatur von mind. 150 °C eingebaut werden muss und teilweise lange Anfahrten zwischen Mischwerk und Einbauort liegen, darf Asphalt nur in einem Thermobehälter transportiert werden, der den Asphalt auf Temperatur hält. Eine Walze wird benötigt, um eine ebene Oberfläche herzustellen; vor allem auf großen Flächen ist es ohne Walze sonst nicht möglich, eine Fläche ohne Senken und Unebenheiten herzustellen.

Vor Einbau der Decke muss an den Rändern TOK-Band geklebt werden. Dieses verschmilzt während des Einbaus und soll eine wasserundurchlässige "Dehnungsfuge" zwischen altem und neuem Asphalt sicherstellen.

Während des Baus werden die Trassen für die Dokumentation mithilfe eines GPS-Antennenstabs mit Antenne eingemessen:

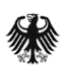

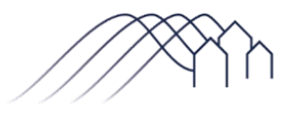

Bundesförderung Breitband

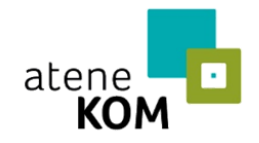

Projektträger des Bundesministeriums für Verkehr und digitale Infrastruktur

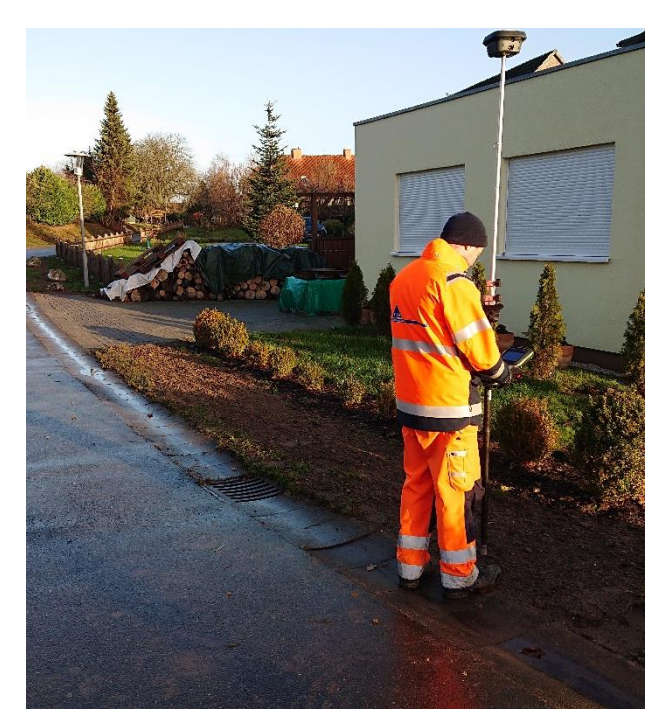

Um die Hauptkabel in die Kabelschutzrohre einzubringen, wird ein Einblasgerät verwendet:

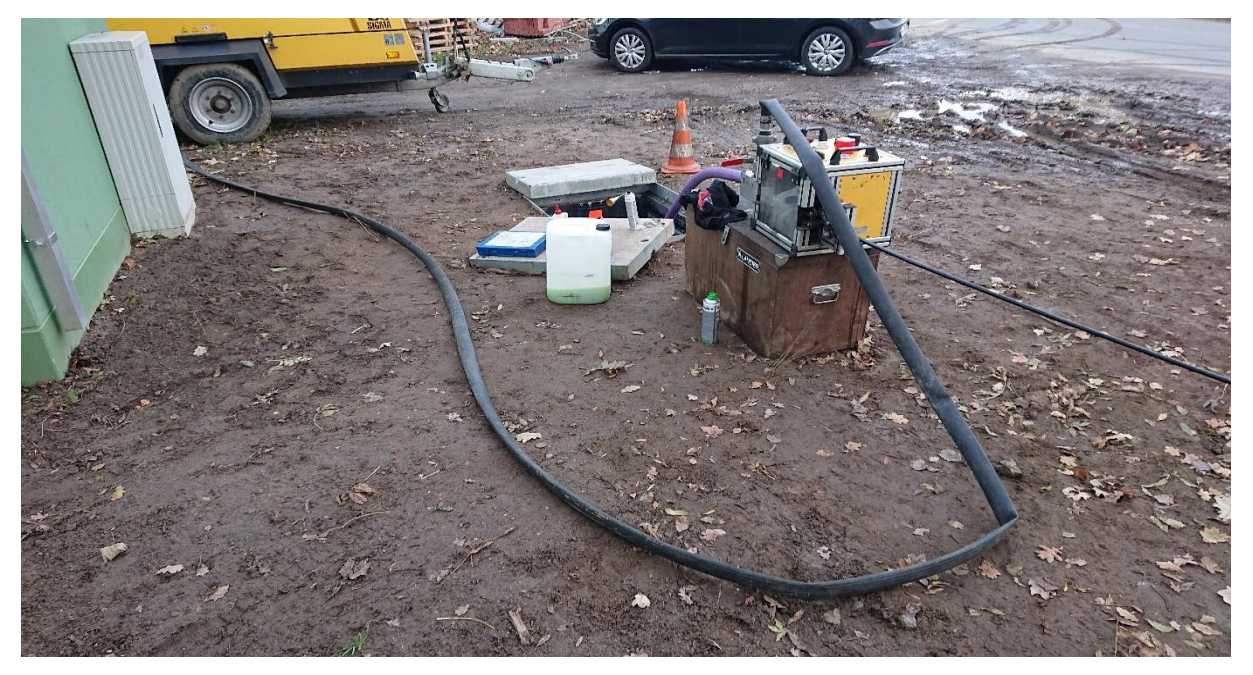

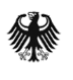

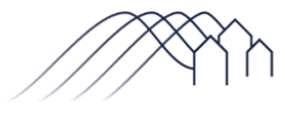

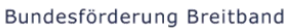

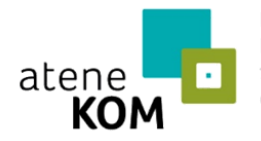

Projektträger des Bundesministeriums für Verkehr und digitale Infrastruktur

In Kabelschächten – unterschieden wird zwischen Sammelschacht oder Verteilerschacht – werden Rohre und Kabel gemäß Planung aufgeteilt:

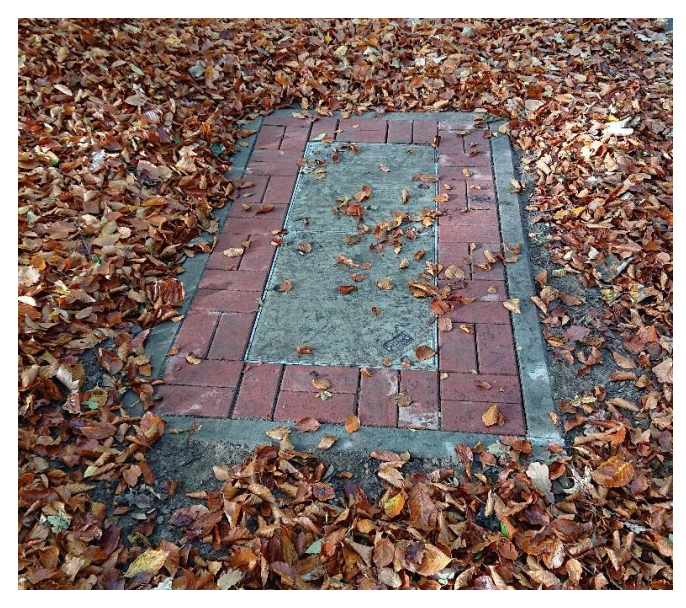

Für das Aufstellen eines Points of Presence (POP) muss die Grundfläche/das Planum mit einem Bagger ausgehoben werden. Für das Stellen des POP wird weiterhin ein Kran benötigt.

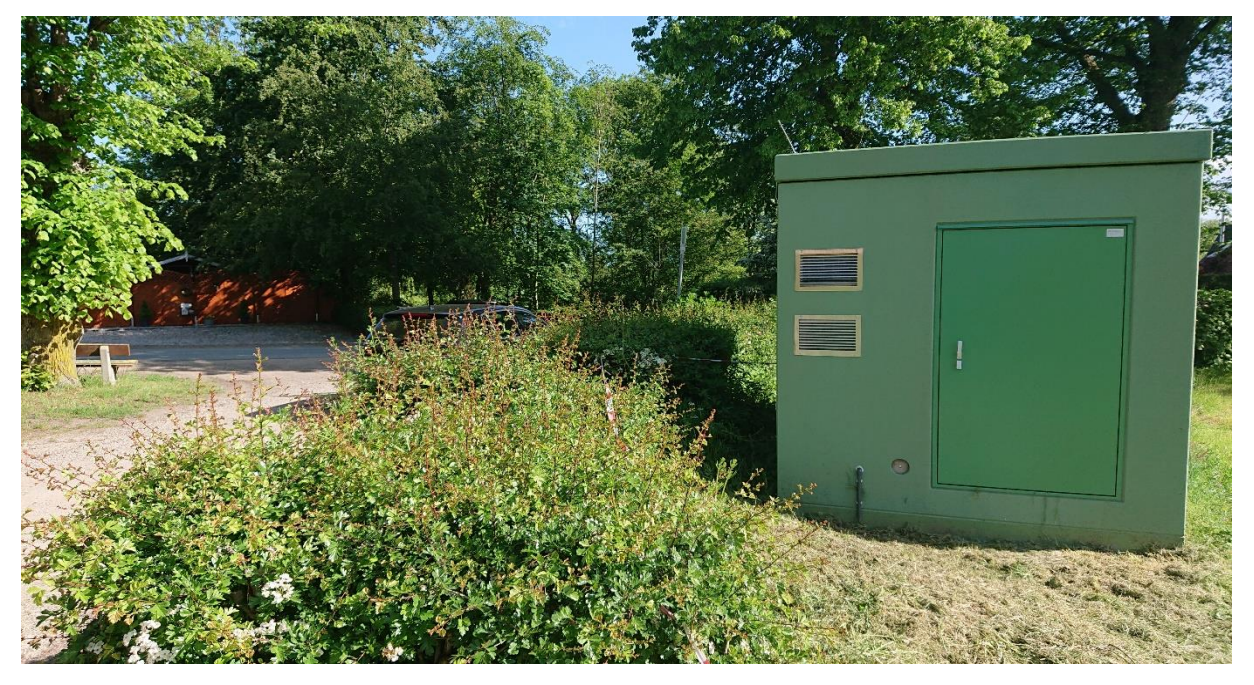

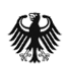

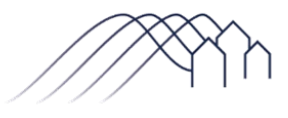

Bundesförderung Breitband

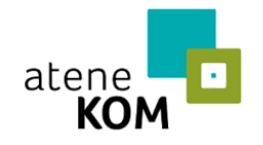

Projektträger des Bundesministeriums für Verkehr und digitale Infrastruktur

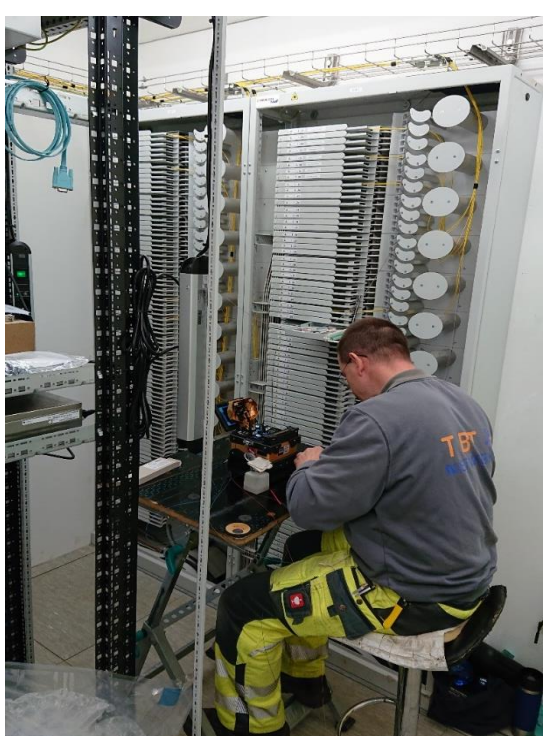

#### Montage von Glasfaserleitungen in einem POP:

#### <span id="page-16-0"></span>3.2 Alternative Verlegemethoden

Neben dem klassischen Tiefbau gibt es weitere Verlegemethoden, die im Breitbandausbau angewendet werden können.

Hierzu zählt das **Horizontalspülbohrverfahren**. Mit dem Horizontalspülbohrverfahren können Rohrleitungen unterirdisch verlegt werden, dafür müssen lediglich eine Start- und eine Zielgrube ausgehoben werden. Der Bohrer wird unterhalb der Bodenfläche geführt und von oben gesteuert. Die Leerrohre oder erdverlegbaren Kabel werden mit dem Bohrkopf zurückgezogen. Anlage zur Durchführung von Horizontalspülbohrungen ("Horizontal Directional Drilling", HDD):

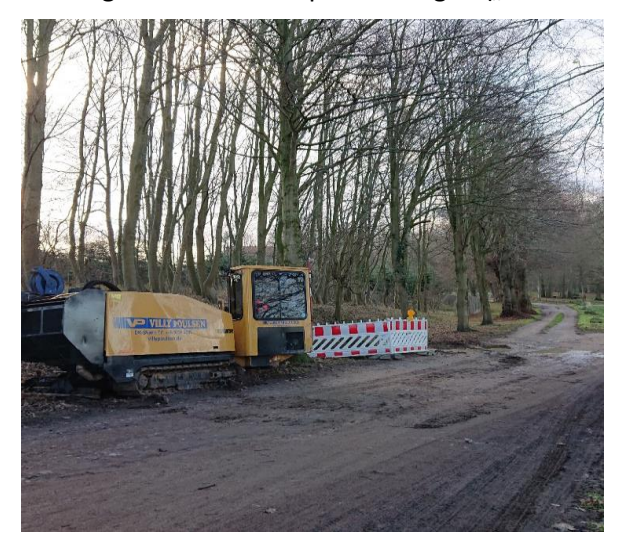

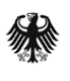

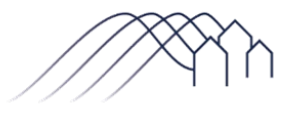

Bundesförderung Breitband

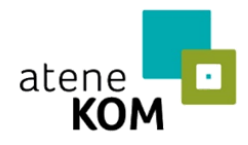

Projektträger des Bundesministeriums für Verkehr und digitale Infrastruktur

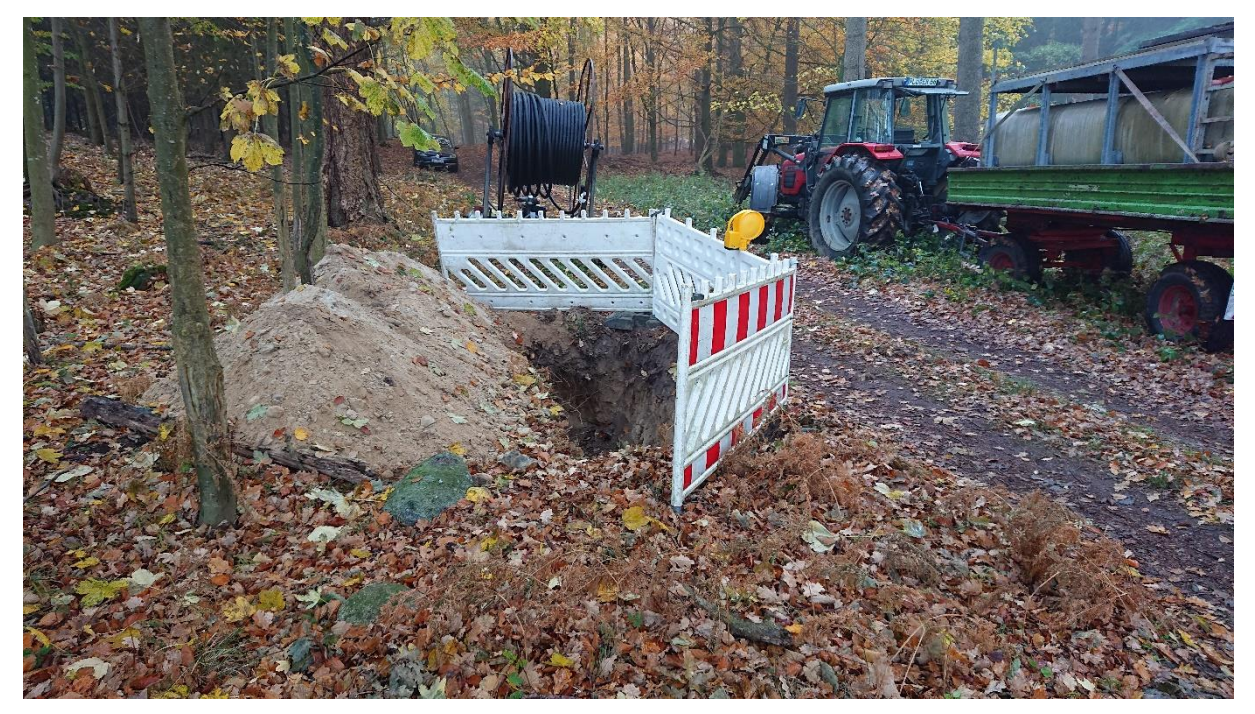

Mit dem **Trenchingverfahren** werden die Kabel oder Leerrohre direkt während des Aufschlitzens des Bodens verlegt; die Einsandung erfolgt automatisch:

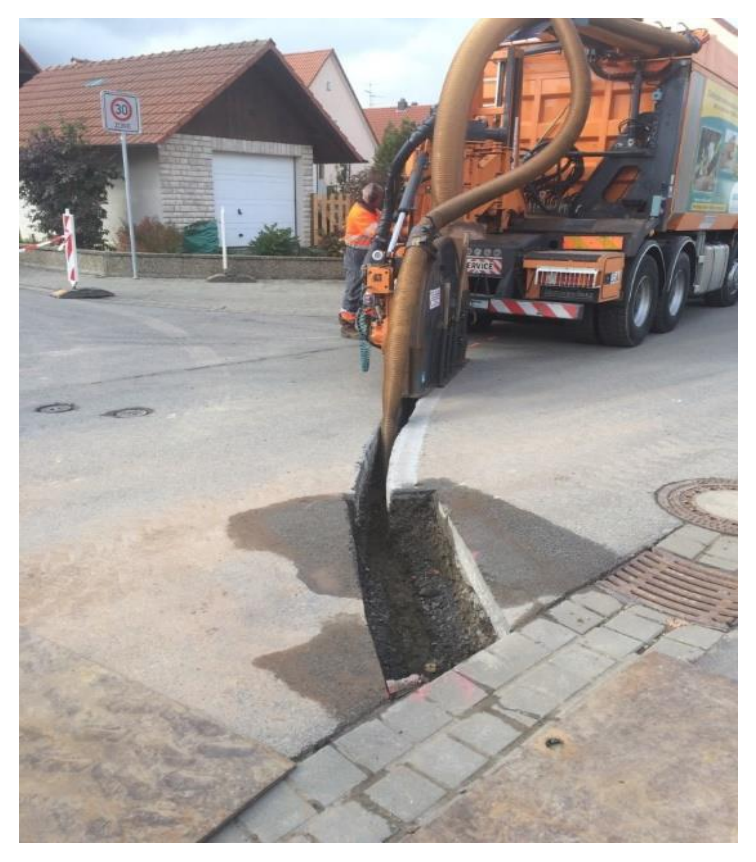

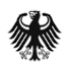

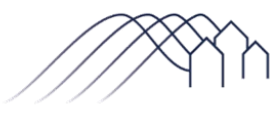

Bundesförderung Breitband

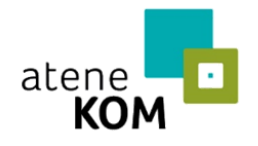

Projektträger des Bundesministeriums für Verkehr und digitale Infrastruktur

Für unbefestigte Oberflächen kommt auch das Verfahren mit **Verlegepflug** in Frage:

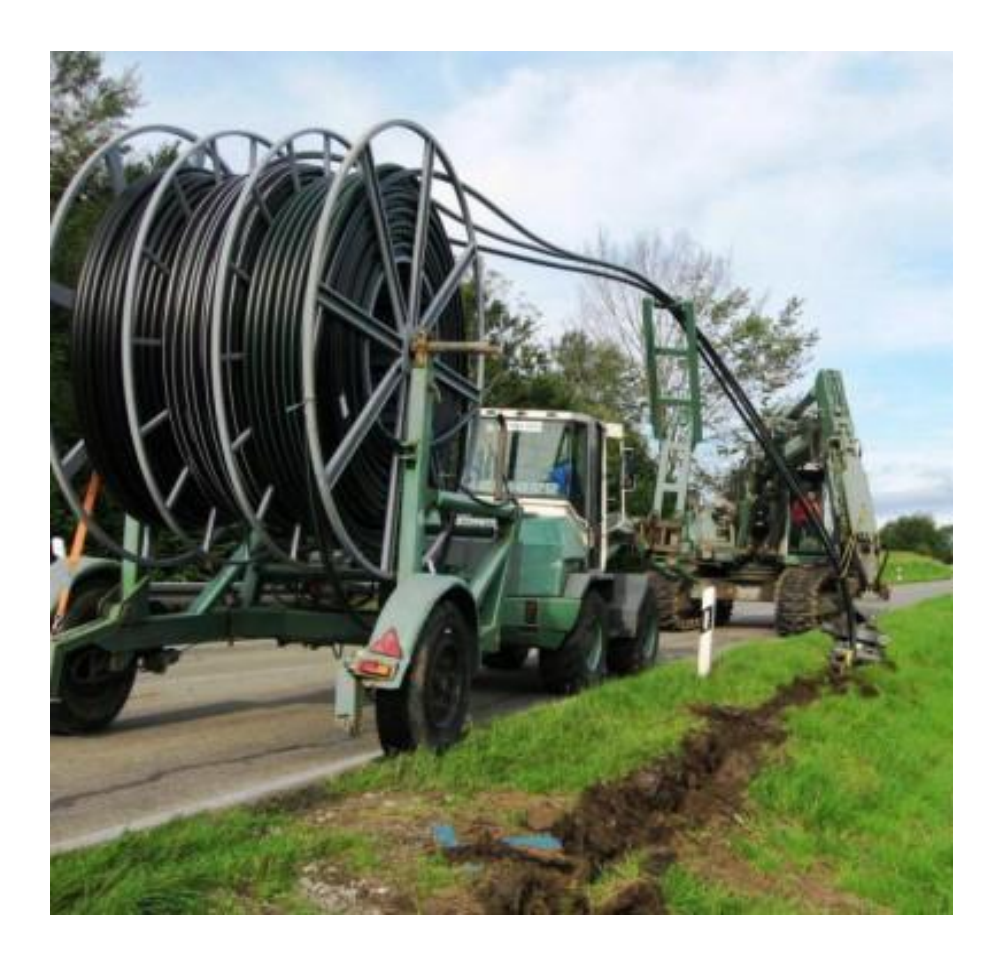

Weitere Informationen zu Verlegemethoden finden Sie auch unter: [https://www.bmvi.de/DE/Themen/Digitales/AG-Digitale-](https://www.bmvi.de/DE/Themen/Digitales/AG-Digitale-Netze/Verlegetechniken/verlegetechniken.html)[Netze/Verlegetechniken/verlegetechniken.html](https://www.bmvi.de/DE/Themen/Digitales/AG-Digitale-Netze/Verlegetechniken/verlegetechniken.html)

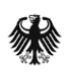

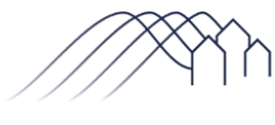

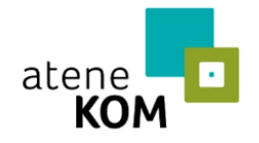

Projektträger des Bundesministeriums für Verkehr und digitale Infrastruktur

### <span id="page-19-0"></span>4. Was mache ich als Antragsteller jetzt?

#### <span id="page-19-1"></span>4.1. Beratungsleistungen im Bundesförderprogramm

Der Breitbandausbau beginnt bei einer zielführenden Planung, denn ein schlüssiges Konzept, das sorgfältig geplant wurde, führt zu einem effizienten Breitbandausbau. Hierfür stehen Ihnen im Rahmen der Wirtschaftlichkeitslückenförderung oder der Förderung eines Betreibermodells Mittel für externe Planungs- und/oder Beratungsleistungen in Höhe von bis zu 50.000 Euro zur Verfügung.

Weitere Informationen finden Sie unter: [https://atenekom.eu/kompetenzen/foerdermittelberatung/projekttraeger](https://atenekom.eu/kompetenzen/foerdermittelberatung/projekttraeger-breitband/beratungsleistungen/)[breitband/beratungsleistungen/.](https://atenekom.eu/kompetenzen/foerdermittelberatung/projekttraeger-breitband/beratungsleistungen/)

### <span id="page-19-2"></span>4.2. Analyse des eigenen kommunalen Unternehmens

Wenn Sie als Antragsteller über ein eigenes kommunales Unternehmen wie einen Bauhof oder Stadtwerke verfügen, sollten Sie zunächst folgende Überlegungen anstellen und das Unternehmen gegebenenfalls in Ihr Breitbandausbauprojekt einbinden:

- Wie groß ist das Ausbauprojekt? Kann das eigene Unternehmen die Arbeiten ganz oder teilweise übernehmen?
	- o Wenn die Kommune über eigene Stadtwerke mit einer Abteilung für Telekommunikation verfügt, sollte überlegt werden, ob alle Aufgaben des Ausbaus selbst übernommen werden.
	- o Verfügt die Kommune hingegen nur über einen kleineren Bauhof, ist zu prüfen, ob dieser die Aufgaben zumindest teilweise übernehmen kann. Denkbar wäre, dass der eigene Bauhof Teilstrecken baut, die ein TKU im Nachgang für die eigene Leitungsverlegung nutzen kann.
	- o Im Falle, dass kein eigenes kommunales Bauunternehmen vorhanden ist, sollten Sie die Frage stellen, ob es sinnvoll ist, mit Nachbarkommunen Kooperationen einzugehen.
- Können Synergien mit anderen Ausbaumaßnahmen wie Kanalarbeiten für die Mitverlegung von Leerrohren oder ähnlichem genutzt werden?
- Welche Personalkapazitäten sind im eigenen Unternehmen vorhanden?
	- o Welche Qualifikationen sind vorhanden?
		- Zum Beispiel Bauplanung, Tiefbau, Ingenieursleistungen
	- o Sollten Qualifikationen im eigenen Unternehmen durch Schulungen und Weiterbildungen hinzugewonnen werden? Dies würde sich auf die zukünftige Leistungsfähigkeit Ihres Unternehmens positiv auswirken.
- Welche Maschinen sind vorhanden?

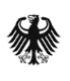

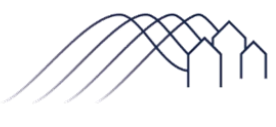

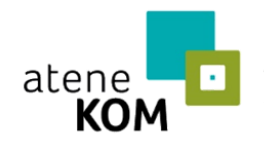

- o Maschinen wie Minibagger, Radlader, Walze oder Rüttler sollten im eigenen Bauhof vorhanden sein.
- o Auch Schilder, Barrieren oder Baustellenampeln zur Absperrung der Baustellen sollten vorhanden sein.
- o Die Bereitstellung von Geräten für Verlegemethoden und den Ausbau von TK-Infrastrukturen wie ein Einblasgerät, Horizontalspülbohrer oder ein Verlegepflug kann an externe Firmen vergeben werden.

### <span id="page-20-0"></span>4.3. Analyse interkommunaler Kooperationsmöglichkeiten

Nicht nur das eigene Unternehmen kann genutzt werden. Durch die Kooperation mit weiteren Gemeinden lassen sich Synergieeffekte nutzen. Folgende Fragestellungen können hier hilfreich sein:

- Planen auch benachbarte Gemeinden den Breitbandausbau? Lassen sich Gebiete gemeinsam erschließen?
- Bietet es sich an, einen Zweckverband oder eine Zweckgesellschaft zu gründen, um Kompetenzen zu bündeln?
- Haben benachbarte Gemeinden Bauhöfe oder Stadtwerke, die für die eigene Gemeinde tätig werden können?
- Ist Arbeitsteilung über eine Kooperationsvereinbarung denkbar: Gemeinde A befähigt sich im Tiefbau und Gemeinde B in der Montage der Glasfaserleitungen?

## <span id="page-20-1"></span>4.4. Klärung der förderrechtlichen Vorgaben

Zur Einbindung gemeindeeigener Unternehmen ist schließlich auch der förderrechtliche Rahmen von Bund und Ländern zu betrachten. Beim Bund ergeben sich diese aus der jeweils geltenden Förderrichtlinie, die auf der Website des BMVI zu finden ist. Folgende Fragestellungen sollten bedacht werden:

- Findet der Ausbau im Rahmen eines durch den Bund und die Länder geförderten Projektes statt?
- Welche Kosten sind nach dem Bundesförderprogramm zuwendungsfähig?
- Welche Kosten akzeptiert auch das Förderprogramm des Landes?
- Welche Vergabebestimmungen sind zu beachten?

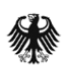

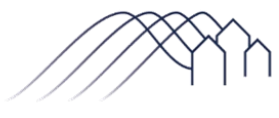

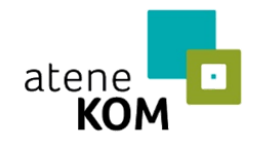

Projektträger des Bundesministeriums für Verkehr und digitale Infrastruktur

Für Fragen steht Ihnen der Projektträger des Bundesförderprogrammes zur Verfügung. Sie erreichen ihn unter: E-Mail: [projekttraeger@atenekom.eu](mailto:projekttraeger@atenekom.eu) Telefon: +49 30 - 23 32 49 777 Fax: +49 30 - 23 32 49 778

Weitere Informationen finden Sie zudem unter:

- [https://www.bmvi.de/DE/Themen/Digitales/Breitbandausbau/Breitbandfoerderung/breitba](https://www.bmvi.de/DE/Themen/Digitales/Breitbandausbau/Breitbandfoerderung/breitbandfoerderung.html) [ndfoerderung.html](https://www.bmvi.de/DE/Themen/Digitales/Breitbandausbau/Breitbandfoerderung/breitbandfoerderung.html)
- <https://atenekom.eu/kompetenzen/foerdermittelberatung/projekttraeger-breitband/>